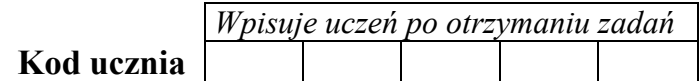

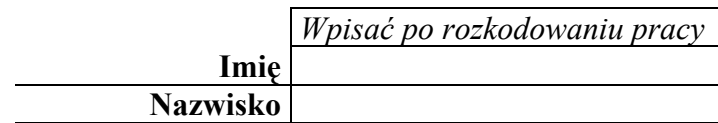

**Czas pracy 120 minut**

# **KONKURS INFORMATYCZNY DLA UCZNIÓW GIMNAZJUM ROK SZKOLNY 2002/2003 FINAŁ WOJEWÓDZKI**

#### **Arkusz I**

### *Informacje:*

1. Sprawdzić, czy otrzymałeś/aś łącznie 4 strony. Ewentualny brak zgłoś przewodniczącemu komisji.

2. Na pierwszej stronie tekstu wpisz w wyznaczone miejsce

Twój kod. *Nie wpisuj* swojego imienia i nazwiska!

3. Przy każdym zadaniu została podana liczba punktów możliwych do uzyskania.

4. Za rozwiązanie wszystkich zadań można otrzymać łącznie 60 punktów.

**5. Na pulpicie załóż folder o nazwie numer\_kodu\_ucznia ( do tego folderu będziesz nagrywał wszystkie pliki wykonane podczas konkursu). Efekty Twojej pracy będą oceniane na podstawie tych plików.** 

6. Masz obowiązek nagrywać co 5 minut efekty Twojej pracy

**8.** *Brudnopis nie podlega ocenie.*

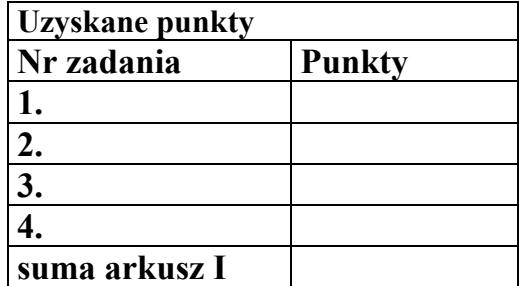

# **Zadanie 1**

### **Przebiegi światłowodów (15 punktów)**

Firma Necik dostała zlecenie wykonania dwóch kanałów, w których będą poprowadzone światłowody łączące serwery komputerowe. Szef działu technicznego po zaznaczeniu tras kanałów światłowodowych w obrębie prostokątna o wymiarach 300 metrów ( oś odciętych-X) na 12 kilometrów (oś-rzędnych-Y) w układzie współrzędnych XOY stwierdził, że przetną się one w jednym punkcie. Stwierdzenie to umożliwiło wcześniejsze wyznaczenie współrzędnych przecięcia kanałów światłowodowych. Znajomość współrzędnych przecięcia kanałów światłowodowy pozwala na wcześniejsze wykonanie krzyżówki światłowodów, która wymaga dłuższego czasu realizacji niż wykonanie kanałów światłowodowych. Szef działu technicznego uznał, że trasa pierwsza przebiega według wzoru funkcji

 $y = |0.05x^2 - 10000|$ trasa druga jest prostą opisana wzorem  $y = -40x + 12000$ 

- ♦ Narysuj w osobnym arkuszu stosując odpowiednie narzędzie informatyczne przebiegi kanałów światłowodowych w obrębie prostokątna o wymiarach 300 metrów na 12 kilometrów w układzie współrzędnych XOY . Opisz wykres (tytuł, oś odciętych $\rightarrow$ nazwa, jednostka rozłożona równomiernie wzdłuż osi X oraz rzędnych $\rightarrow$ nazwa, jednostka rozłożona równomiernie wzdłuż osi Y)
- ♦ Oblicz i następnie odczytaj odciętą punktu przecięcia kanałów światłowodowych z dokładnością do 5 metrów.
- ♦ Opisz sposób wyznaczania odciętej punktu przecięcia oraz sposób zapewnienia żądanej dokładności.

Nazwa skoroszytu oraz nazwy arkuszy:

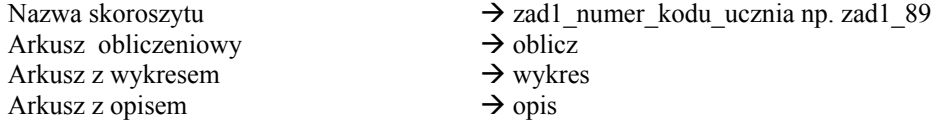

# **Zadanie 2**

#### **Analiza przepustowości łącza internetowego ( 15 punktów)**

Firma Necik dostała zlecenie analizy przepustowości łącza internetowego dla osiedlowej sieci . Osiedlowa sieć dysponuje łączem o przepustowości dwóch megabitów. W dniu 31.12.2003 sieć miała 38 użytkowników o średnim wykorzystaniu łącza 19 kilobity przez jednego użytkownika od poniedziałku do piątku oraz 50% większe średnie wykorzystanie w soboty i niedziele.

W poniedziałki odłączani są średnio dwaj użytkownicy niepłacący rachunków za użytkowanie sieci lub rezygnujący z jej usług. W środy przyłączani są średnio trzej użytkownicy.

Znajdź odpowiedzi na poniższe problemy przy użyciu odpowiedniego narzędzia informatycznego.

Rozwiązanie problemu wykonaj w pliku o nazwie zad2\_numer\_kodu\_ucznia np. zad2\_89

Odpowiedzi na pytania zapisz w pliku Worda o nazwie zad2\_numer\_kodu\_ucznia\_pyt np. zad1\_89\_pyt. W dokumencie Worda w główce umieść numerowanie strony, a w stopce kod ucznia.

Pytanie 1: Ilu będzie użytkowników sieci w dniu 1 sierpnia 2003 roku.

Pytanie 2: Którego dnia łącze ulegnie "zatkaniu". Łącze uważamy za zatkane gdy sumaryczne zapotrzebowanie na transfer jest większe niż maksymalna przepustowość łącza.

Pytanie 3: Ilu maksymalnie użytkowników mogła mieć sieć w dniu 1 stycznia 2003, aby do dnia 1 kwietnia 2003 łącze nie uległo "zatkaniu".

Pytanie 4: Jakie łącze należało by zamówić u dostawcy internetu, aby osiedlowa sieć nie uległa "zatkaniu" w ciągu roku przy warunkach początkowych z dnia 1 stycznia 2003. Odpowiedź udziel z dokładnością do 1 kbita.

# **Zadanie 3**

### **Analiza klientów oraz zatrudnienia w firmie Necik (15 punktów)**

#### **Część pierwsza**

W pliku klienci.xls ( poproś nauczyciela o dyskietkę z tym plikiem ), znajdują się dane klientów firmy Necik. Dane jednej osoby są umieszczone w osobnym wierszu i zawierają: imię, nazwisko, rok urodzenia. a) *w tym punkcie zadania tworzysz jeden plik*

Rozwiązanie wykonaj w pliku o nazwie zad\_3\_ twój\_numer\_kod\_ucznia\_cz1\_a np. zad\_3\_89\_cz1\_a

Używając odpowiedniego narzędzia informatycznego utwórz zestawienie, które zawiera wiersze z danymi osób z pliku klienci.xls, których nazwisko zaczyna się na literę I lub U.

b) *w tym punkcie zadania tworzysz dwa pliki(rozwiązania i odpowiedzi)* Rozwiązanie wykonaj w pliku o nazwie zad\_3\_ twój\_numer\_kod\_ucznia\_cz1\_b np. zad\_3\_89\_cz1\_b

Używając odpowiedniego narzędzia informatycznego utwórz zestawienie klientów firmy Necik urodzonych między rokiem 1953 a 1955 włącznie i pierwsza litera nazwiska J. Zestawienie uporządkuj alfabetycznie według imienia.

Odpowiedź wykonaj w pliku worda o nazwie zad\_3\_ twój\_numer\_kod\_ucznia\_cz1\_odp np. zad\_3\_89\_cz1\_odp odpowiedź powinna zawierać:

- ♦ zrzuty ekranu dokumentujące sposób znajdowania odpowiedzi na pytania podpunktów a) i b). Przedstaw tylko te część ekranu, którą są niezbędne do przedstawienia sposobu znajdowania odpowiedzi na podpunkty a) i b)
- ♦ zestawienie klientów z podpunktów a) i b)
- ♦ opis sposobu znajdowania odpowiedzi na podpunkty a) i b)

#### **Część druga**

W pliku necik.txt ( poproś nauczyciela o dyskietkę z tym plikiem ), znajdują się dane osób zatrudnionych w firmie Necik. Dane jednej osoby są umieszczone w osobnym wierszu i zawierają: nazwisko, imię, datę urodzenia (dd-mm-rr), miejsce urodzenia, stanowisko zajmowane w firmie, staż pracy w latach. Dane w wierszach są rozdzielone spacjami w taki sposób, że wszystkie dane tego samego typu rozpoczynają się w tej samej kolumnie. Przykład:

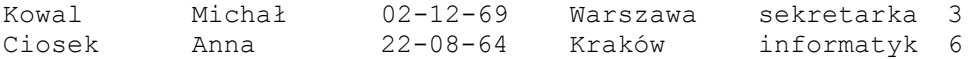

c) *w tym punkcie zadania tworzysz dwa pliki(rozwiązania i odpowiedzi)* Rozwiązanie wykonaj w pliku o nazwie zad\_3\_ twój\_numer\_kod\_ucznia\_cz2\_c np. zad\_3\_89\_cz2\_c

- używając odpowiedniego narzędzia informatycznego znajdź staż pracy wszystkich informatyków, grafików, elektroników,
- używając odpowiedniego narzędzia informatycznego znajdź ile jest sekretarek, informatyków, elektroników.

Jako odpowiedź w pliku worda wykonaj identyczną tabelę z odpowiednimi uzupełnieniami liczbowymi

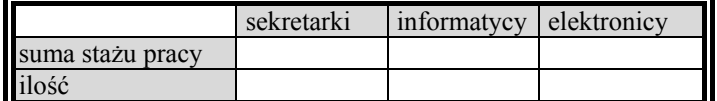

Pod tabelą w pliku odpowiedzi wykonaj również opis w jaki sposób otrzymałeś dane liczbowe do jej uzupełnienia.

odpowiedź zapisz w pliku o nazwie zad\_3\_ twój\_numer\_kod\_ucznia\_cz2\_c\_odp np. zad\_3\_89\_cz2\_c\_odp d)

Rozwiązanie wykonaj w pliku o nazwie zad\_3\_ twój\_numer\_kod\_ucznia\_cz2\_d np. zad\_3\_89\_cz2\_d plik rozwiązania jest również plikiem odpowiedzi

Używając odpowiedniego narzędzia informatycznego utwórz zestawienie danych wszystkich pracowników firmy z ich kodami.

Kod pracownika składa się z ciągu następujących znaków: pierwszej litery miejscowości urodzenia, oraz pełnej nazwy miesiąca urodzenia pracownika. Litera występująca w kodzie pracownika musi być mała. W zestawieniu dla każdego pracownika, w osobnym wierszu zamieść jego następujące dane: imię, nazwisko, data urodzenia, miejscowość urodzenia, kod. Postać wiersza zestawienia odczytaj z poniższego przykładu:

Jan Nowak 12-05-69 Warszawa wmaj

# **Zadanie 4 (zadanie na komputerze)**

## **Wykonanie strony WWW (15 punktów)**

Firma Necik dostała zlecenie wykonanie strony WWW według projektu:

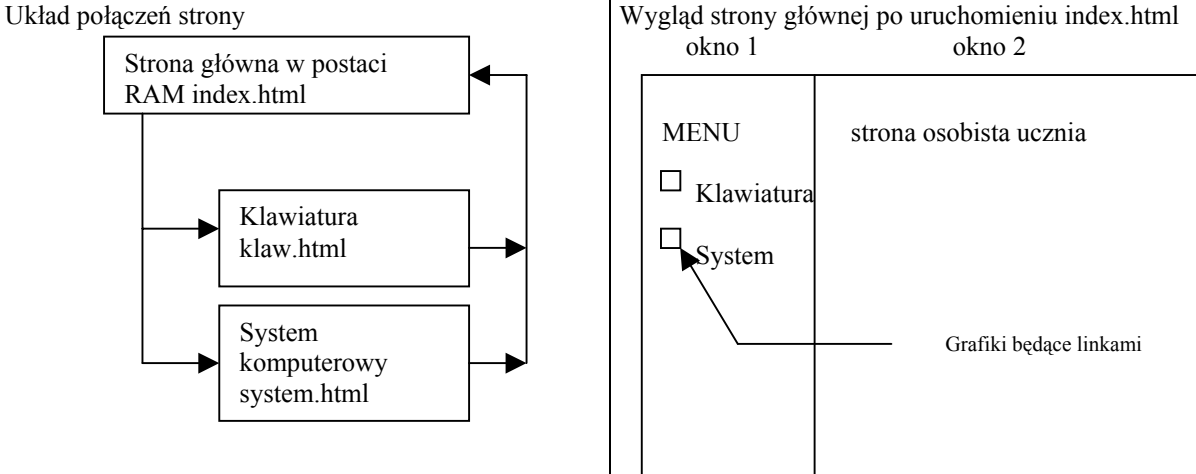

#### **Założenia projektu strony WWW:**

- ¾ Strona wykona jest z użyciem RAM, w postaci dwóch okien,
- ¾ Strona powinna uruchamiać się poprzez index.htm, nazwy plików jak na układzie połączeń, nazwy pozostałych plików wybierz sam
- ¾ Po wybraniu linku Klawiatura lub System (link działa na tekst oraz grafikę, grafika zawiera tekst alternatywny) w oknie 2 uruchomiony zostanie plik klaw.html (po wybraniu opcji Klawiatura) lub plik system.html (po wybraniu opcji System), grafiki jednokolorowe (monochromatyczne) stwórz za pomocą edytora graficznego,
- ¾ Strona osobista ucznia powinna zawierać opis wykonany w trzech zdaniach miejsca, które można zarekomendować jako miejsce spędzenia wakacji. Każde zdanie powinno być napisane inną wielkością czcionki oraz innym kolorem. Strona ta powinna zawierać dwie linie poziome o różnych długościach, różnych grubościach oraz różnych kolorach, wykonaj tło w takim kolorze aby było widać teksty oraz linie poziome,
- ¾ Strona Klawiatura będzie zawierać bloki funkcjonalne klawiatury w postaci wyliczenia oraz link powrót, po wybraniu, którego w oknie 2 wyświetlona zostanie strona osobista ucznia,
- ¾ Strona System będzie zawierać składowe systemu komputerowego w postaci listy numerowanej oraz link powrót, po wybraniu, którego w oknie 2 wyświetlona zostanie strona osobista ucznia.

#### **BRUDNOPIS**

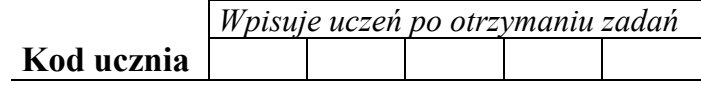

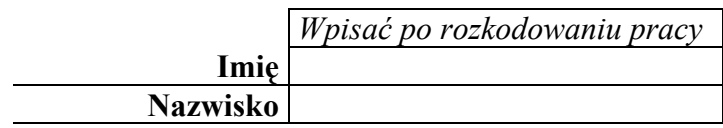

**Czas pracy 70 minut**

# **KONKURS INFORMATYCZNY DLA UCZNIÓW GIMNAZJUM ROK SZKOLNY 2002/2003 FINAŁ WOJEWÓDZKI**

## **Arkusz II**

#### *Informacje:*

1. Sprawdzić, czy otrzymałeś/aś łącznie 6 stron. Ewentualny brak zgłoś przewodniczącemu komisji.

2. Na pierwszej stronie tekstu wpisz w wyznaczone miejsce Twój kod. *Nie wpisuj* swojego imienia i nazwiska!

3. Przy każdym zadaniu została podana liczba punktów możliwych do uzyskania.

4. Za rozwiązanie wszystkich zadań można otrzymać łącznie 60 punktów.

5. Odpowiedzi oraz rozwiązania należy wpisać czytelnie w wyznaczonych miejscach.

6. W zadaniach testowych prawidłową odpowiedź podaj stosując duże litery A B C lub D. W razie pomyłki błędną odpowiedź zaznacz kółkiem, a prawidłową zapisz poniżej lecz w tej samej kratce przewidzianej na odpowiedź.

7. Nie używaj korektora. Gdy popełnisz błąd, przekreśl i obok napisz poprawnie.

**8.** *Brudnopis nie podlega ocenie.*

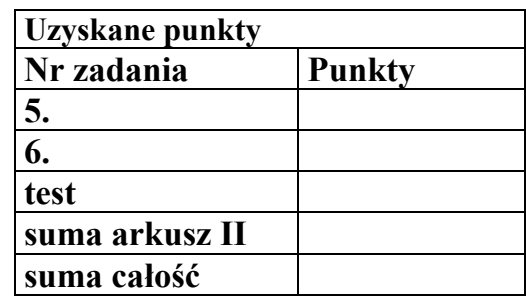

## **Zadanie 5**

#### **Analiza opłat za internet (14 punktów)**

Firma Necik dostała zlecenie wykonania analizy wpłat za korzystanie z internetu w osiedlowej sieci komputerowej. Zleceniodawca udostępnia następujące dane: n-ilość użytkowników internetu oraz ciąg n-elementowy liczb będących stanem kont opłat za internet. Gdy stan konta jest większy od zera oznacza to, że użytkownik ma nadpłatę, gdy równy zero oznacza to, że użytkownik nie ma zobowiązań, gdy mniejszy od zera oznacza to, że użytkownik ma zobowiązania finansowe w stosunku do providera. Analiza ma polegać na podaniu ilości użytkowników którzy mają zaległości w opłatach za internet oraz średnią zaległość, ilości użytkowników którzy nie mają zaległości w opłatach za internet, ilość użytkowników którzy mają nadpłaty w opłatach za internet oraz średnia nadpłata. Wykonaj schemat blokowy wykonujący tą analizę na podstawie danych przedstawionych przez zleceniodawcę. Schemat wykonaj staranie oraz czytelnie. Czytelność oraz staranność będą oceniane.

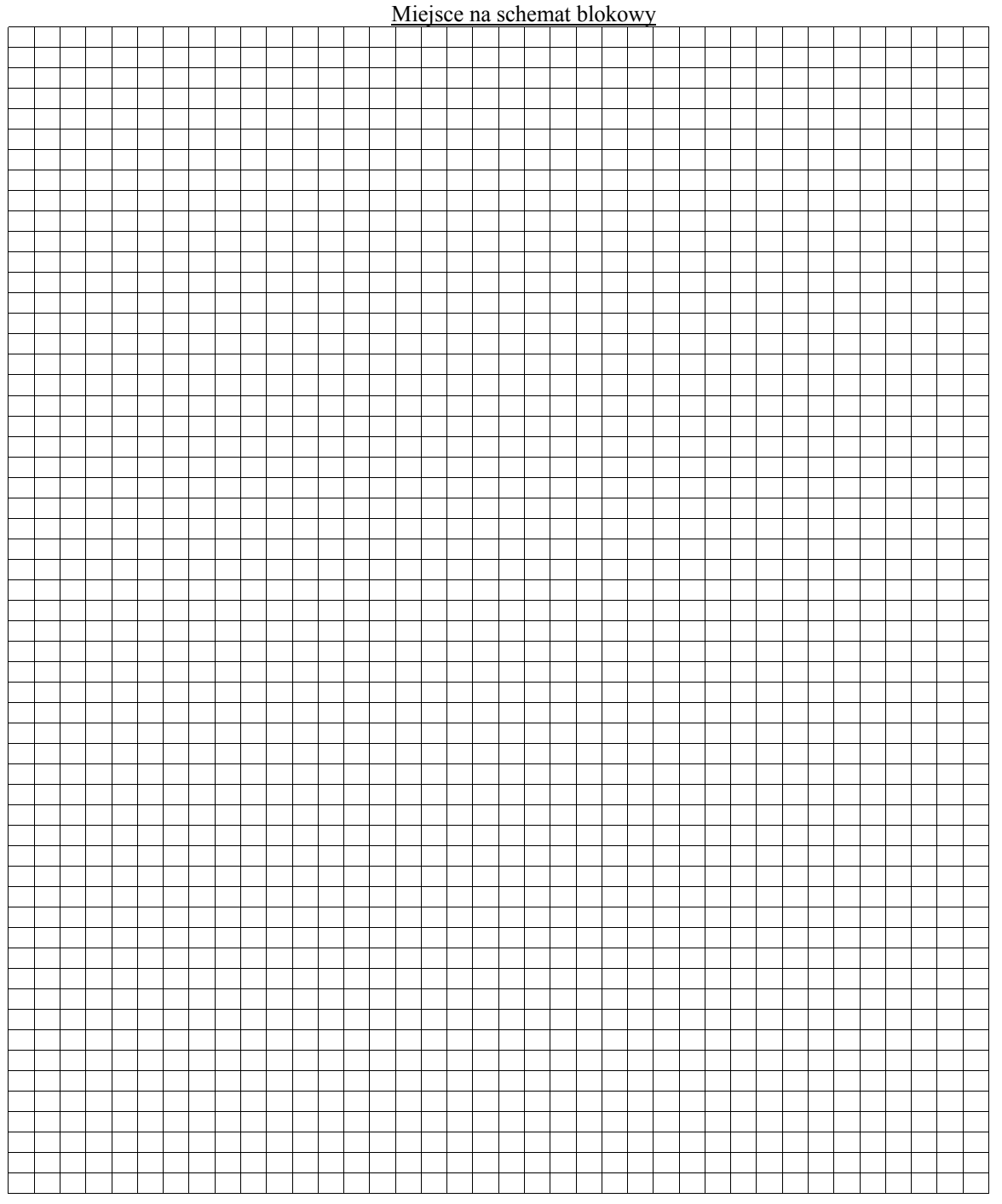

## **Zadanie 6**

#### **Instrukcja dla użytkownika internetu (16 punktów)**

Firma Necik dostała zlecenie wykonania instrukcji dla pracowników zleceniodawcy. Instrukcja powinna być wykonana w postaci tabeli i zawierać 8 najczęściej używanych narzędzi do wyszukiwania, uzyskiwania informacji w internecie wraz z jednym lub dwoma zdaniami opisu (wytłumaczenia). Każde narzędzie do wyszukiwania informacji powinno być ocenione ze względu na wiarygodność znalezionych informacji. Uzupełnij tabelę.

Kolumnę *Ocena wiarygodności* uzupełnij stosując następującą skalę wiarygodności: wiarygodne, raczej wiarygodne, trudno określić wiarygodność, raczej niewiarygodne, niewiarygodne (narzędzie wyszukiwawcze może podać informacje prawdziwe jak i fałszywe, oceny wiarygodności należy dokonać samemu).

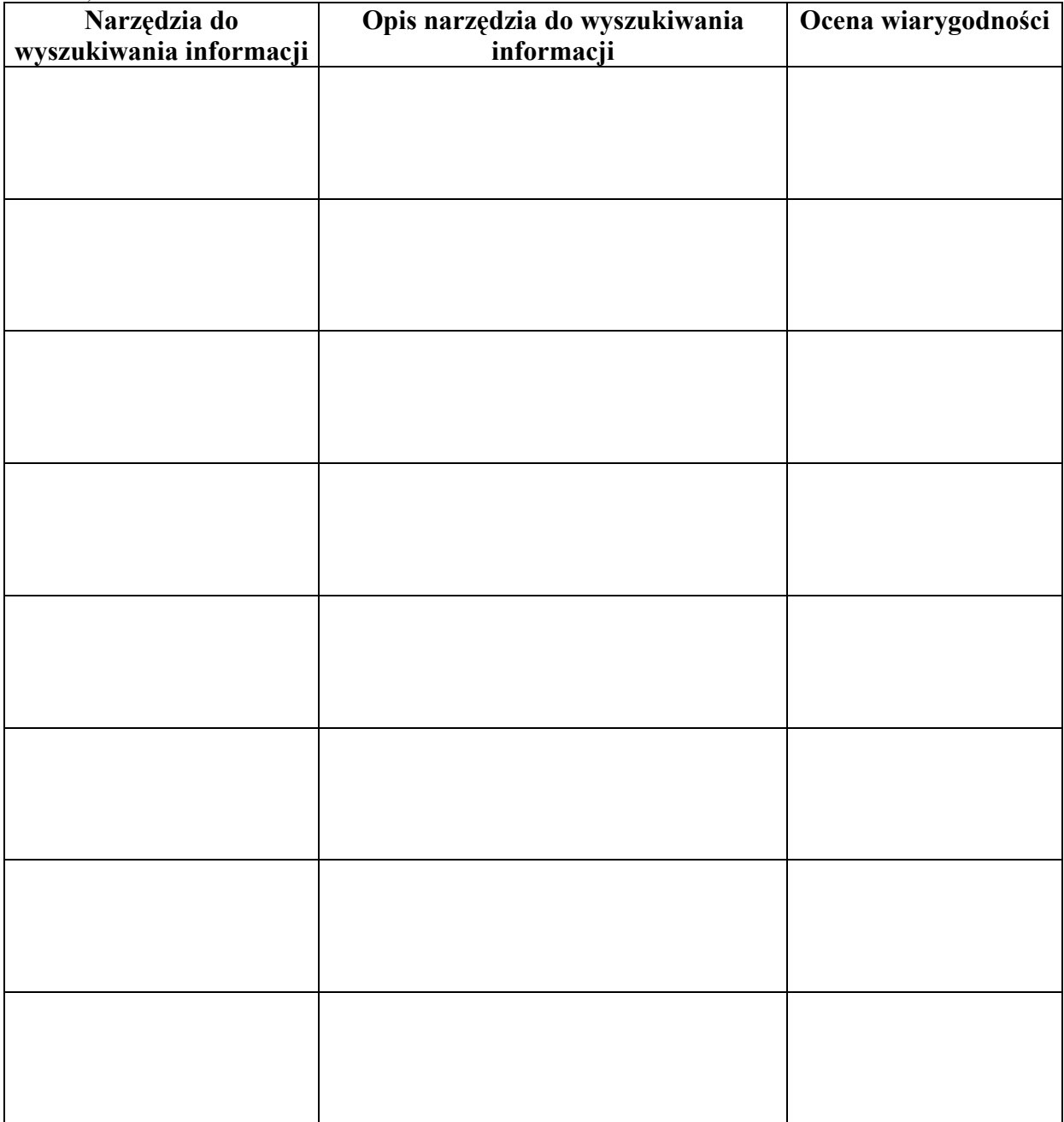

# **Zadanie 7 (30 punktów)**

Uwagi dotyczące rozwiązywania testu:

- ♦ tylko jedna odpowiedź jest poprawna
- ♦ odpowiedzi zapisz w tabeli odpowiedzi
- ♦ poprawne odpowiedzi zapisuj dużymi literami A, B, C lub D

Tabela odpowiedzi wypełniana przez ucznia

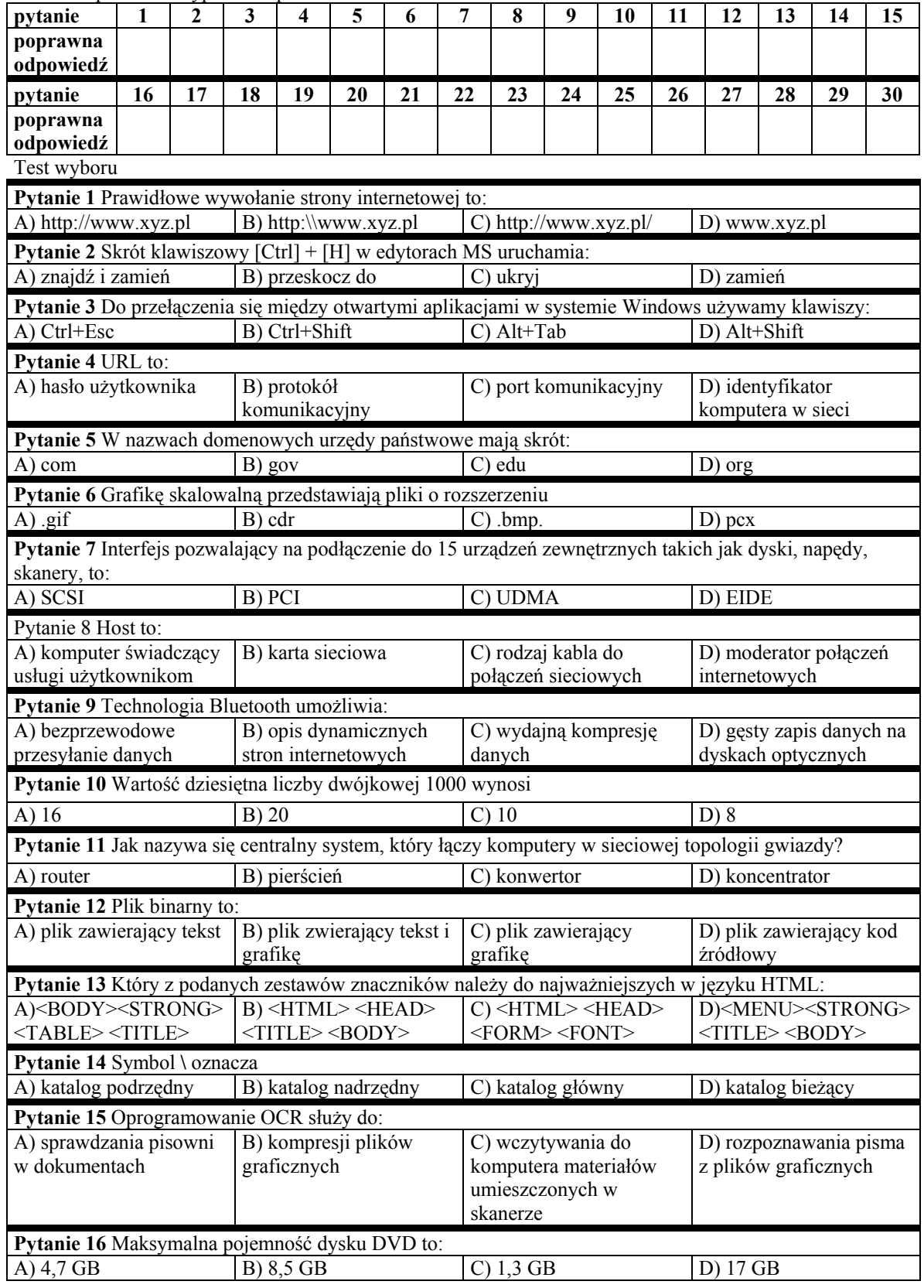

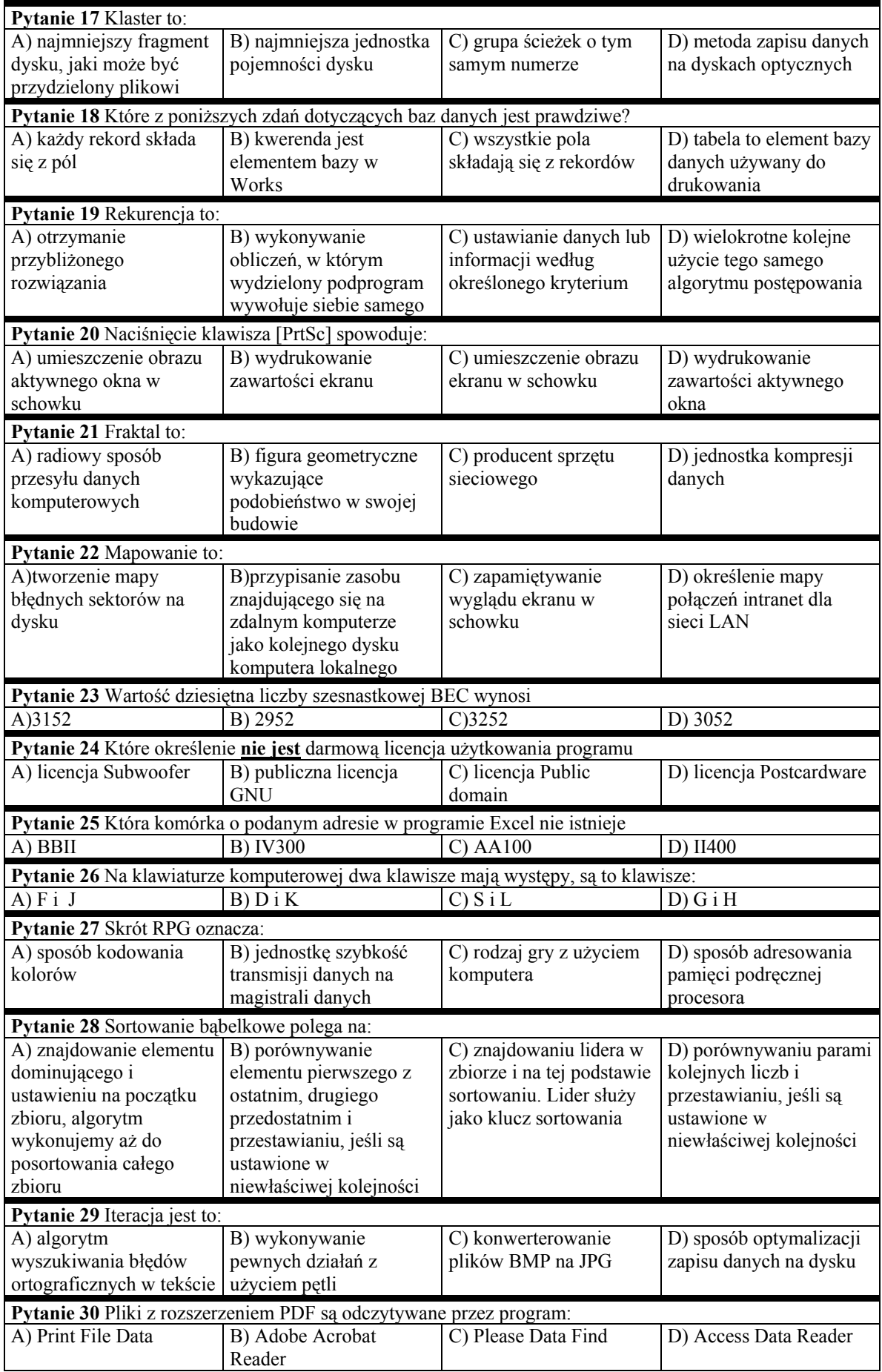

finałowe zadania Wojewódzkiego Konkursu Informatycznego dla gimnazjum

**BRUDNOPIS**